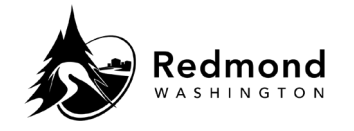

**Purpose:** The coverage effective date, the plans for which you are eligible, and the dependents who are eligible for enrollment will populate in the 'Enroll Now' pages for medical, dental, and vision. The employee and employer cost of coverage will update automatically based on the members covered.

**Audience:** Benefits eligible employees

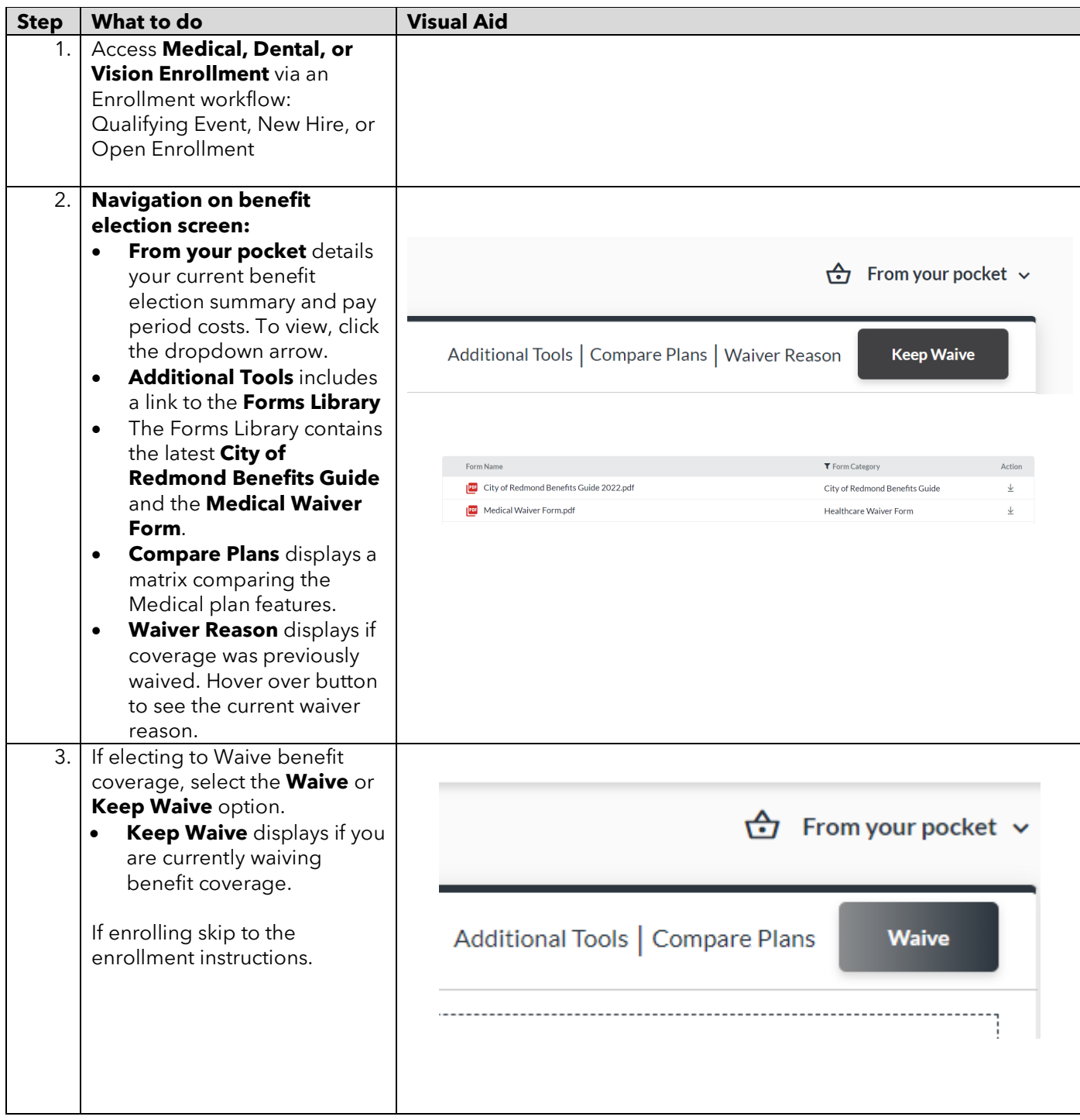

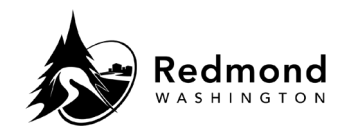

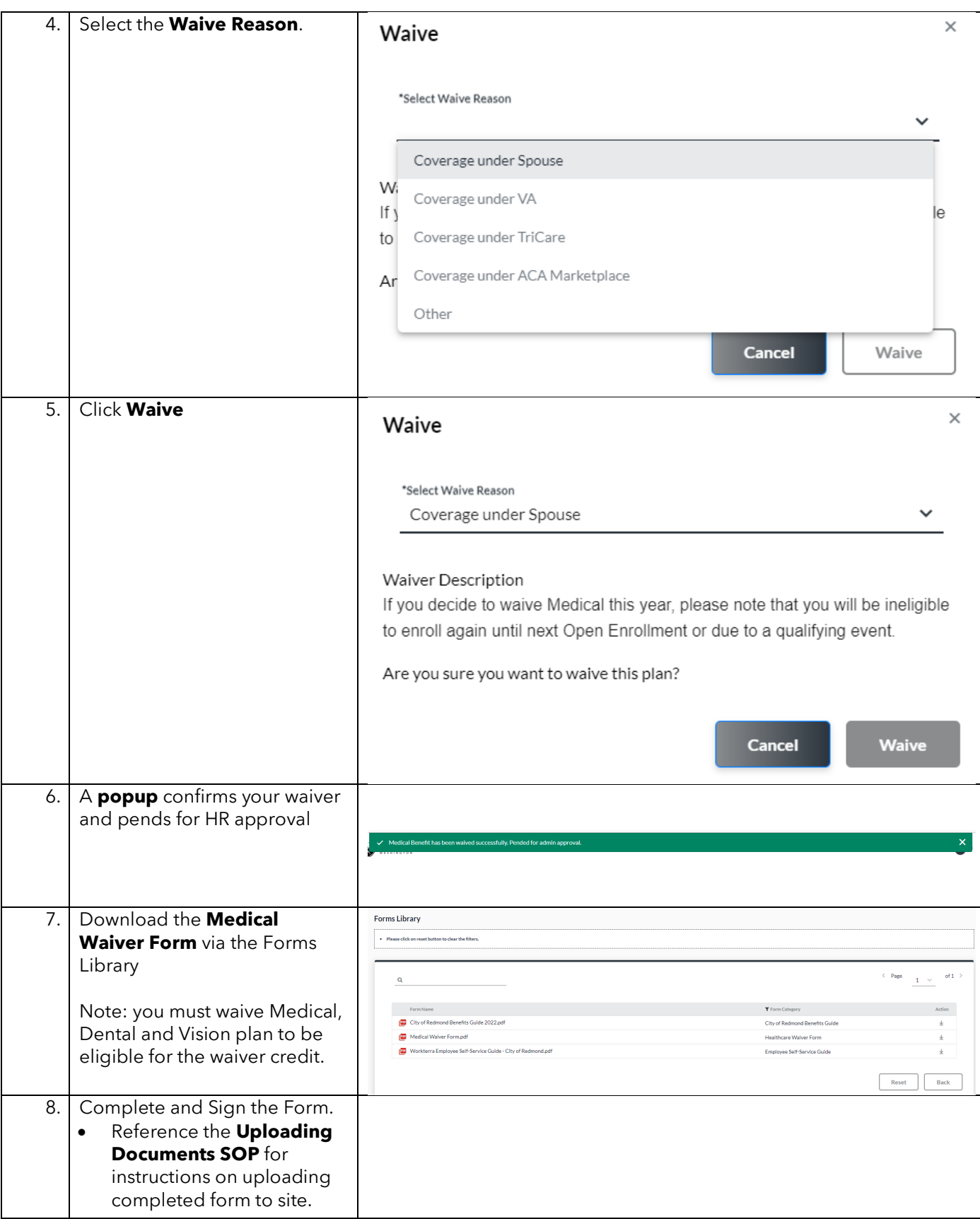

## **Standard Operating Procedure: Workterra Enrolling in Medical, Dental, or Vision**

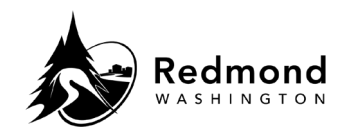

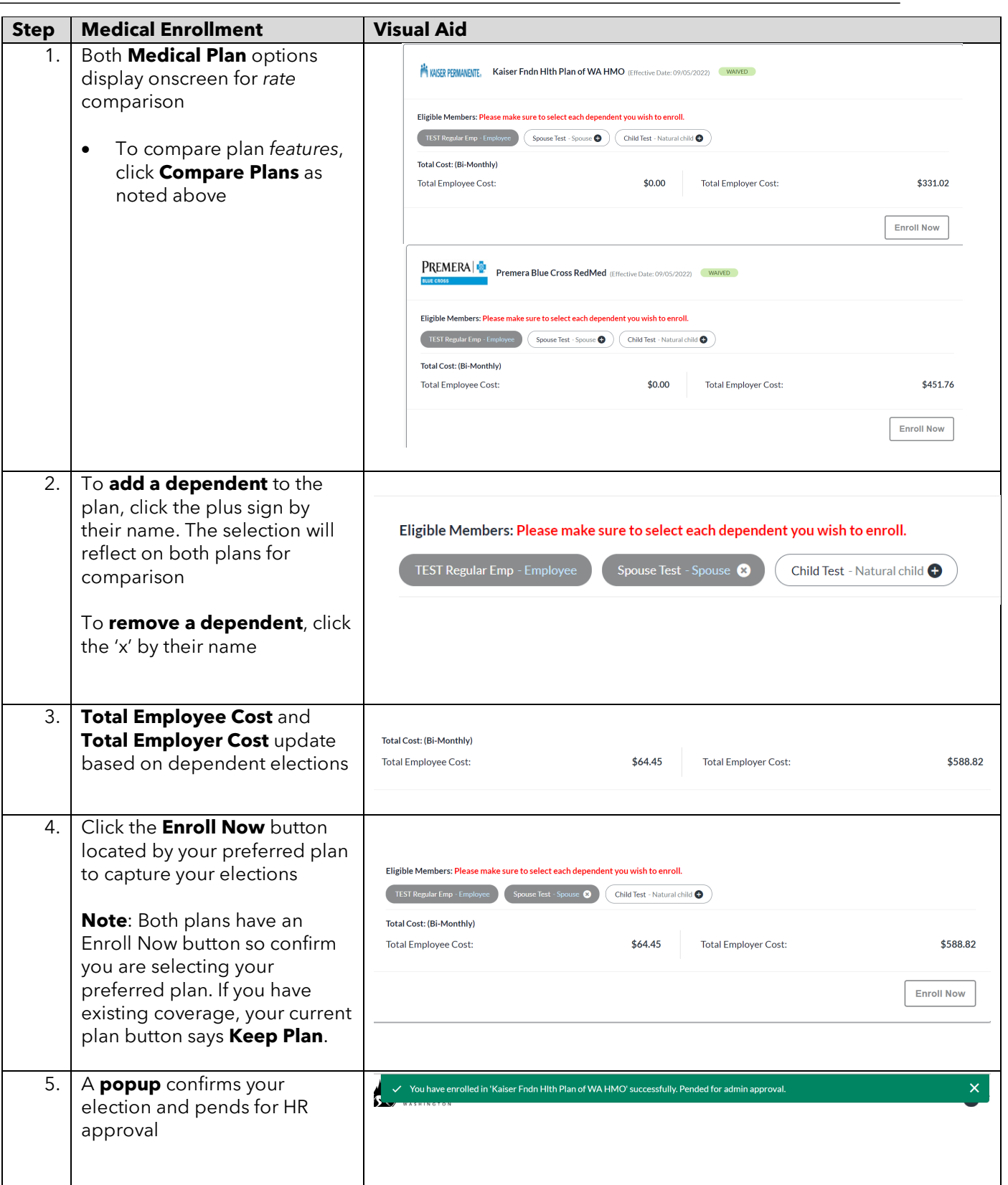

## **Standard Operating Procedure: Workterra Enrolling in Medical, Dental, or Vision**

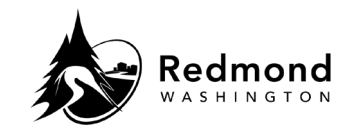

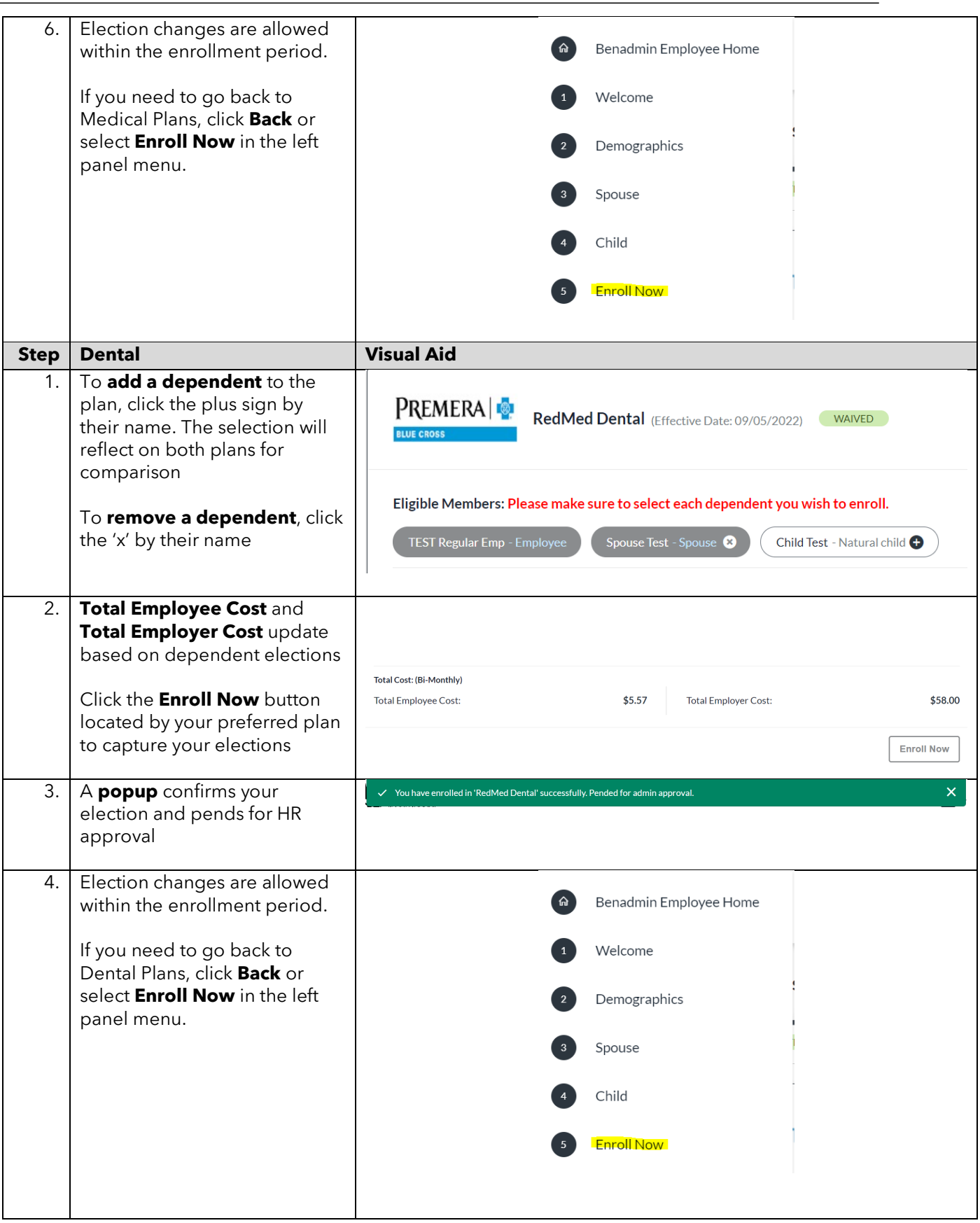

## **Standard Operating Procedure: Workterra Enrolling in Medical, Dental, or Vision**

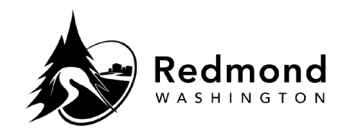

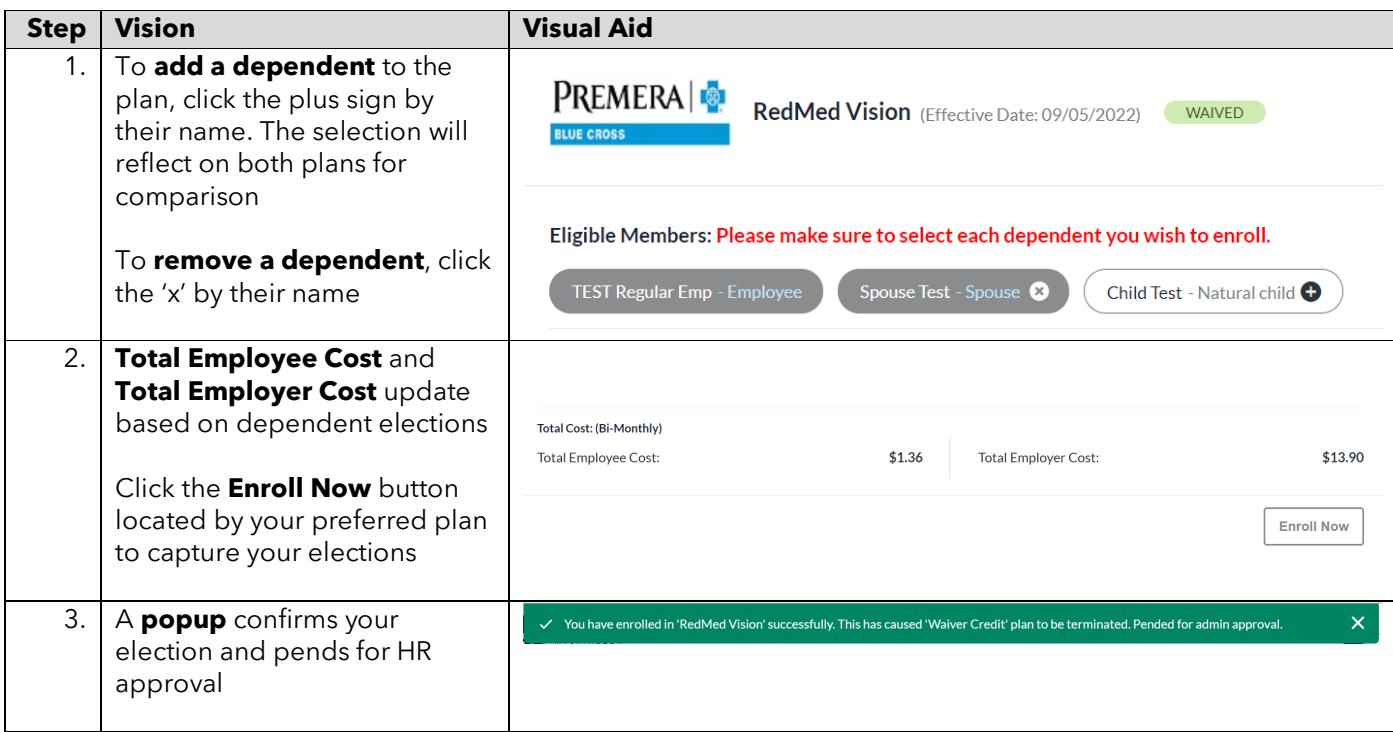

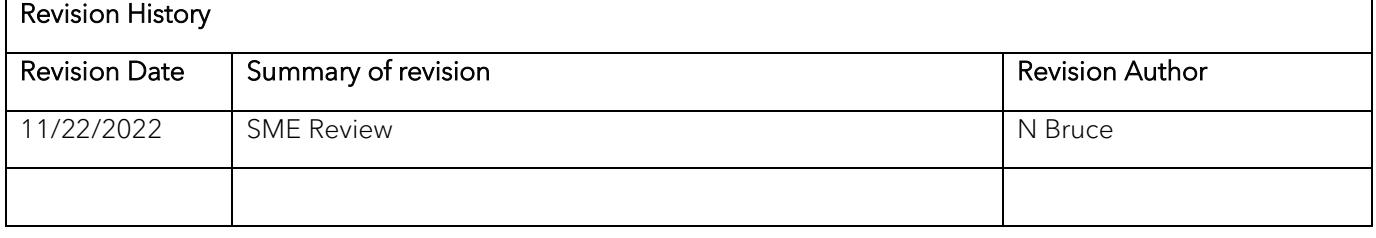